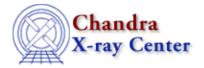

URL: <a href="http://cxc.harvard.edu/ciao3.4/redo.html">http://cxc.harvard.edu/ciao3.4/redo.html</a>
Last modified: December 2006

AHELP for CIAO 3.4 redo Context: chips

Jump to: Examples Bugs See Also

### **Synopsis**

Redoes the most recently undone plotting command.

# **Syntax**

```
chips> REDO [#]
where # is an integer number of commands to be redone.
```

## **Example 1**

```
chips> CURVE data/example.dat
chips> LIMITS X 5.0 15.0
chips> UNDO
chips> REDO
```

A curve is plotted and the limits of the X-axis are changed. The UNDO command restores the limit to their original defaults. The REDO command then redoes the most recently undone command, thus changing the X-axis limits once again.

### **Example 2**

```
chips> CURVE data/example.dat
chips> LIMITS X 5.0 15.0
chips> LIMITS Y 10.0 15.0
chips> AXES BLUE
chips> LIMITS Y 10.0 25.0
chips> UNDO 3
chips> REDO 1
```

A curve is plotted and the limits of both axes are changed. They are colored blue, then the Y-axis limits are changed again. The UNDO command backtracks through the previous three commands (in the order they are undone: LIMITS Y 10.0 25.0, AXES BLUE, LIMITS Y 10.0 15.0). The REDO command then redoes the most recently undone command (LIMITS Y 10.0 15.0), leaving the final plot with white axes and limits of x=5:15, y=10:15.

#### **Bugs**

See the <u>bugs page for ChIPS</u> on the CIAO website for an up-to-date listing of known bugs.

redo 1

### **See Also**

chips

batch, browse, clear, delete, exit, info, list, pickpoints, redraw, type, undo, verbose

The Chandra X-Ray Center (CXC) is operated for NASA by the Smithsonian Astrophysical Observatory.
60 Garden Street, Cambridge, MA 02138 USA.
Smithsonian Institution, Copyright © 1998–2006. All rights reserved.

URL: http://cxc.harvard.edu/ciao3.4/redo.html
Last modified: December 2006

2 See Also